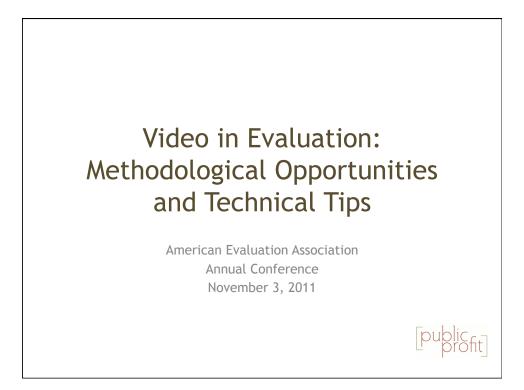

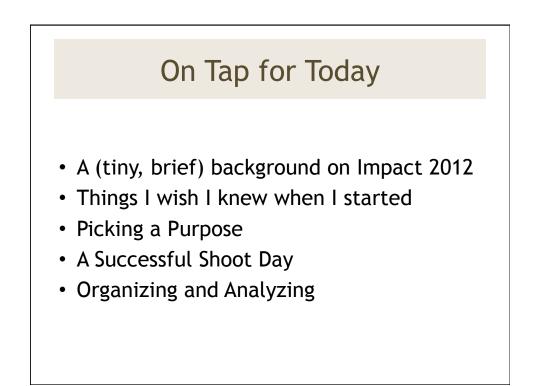

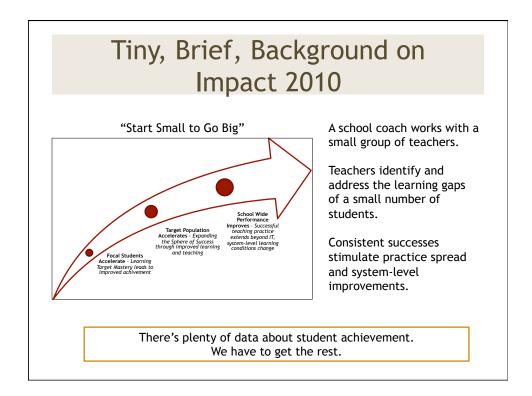

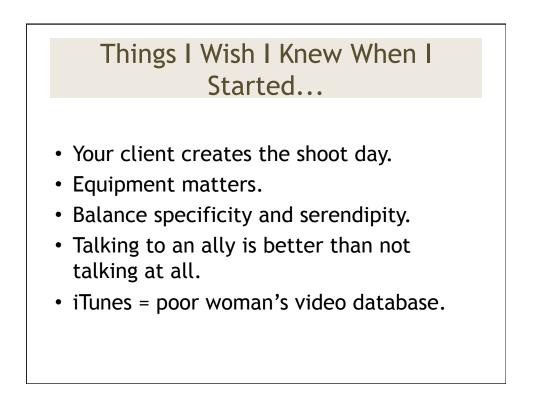

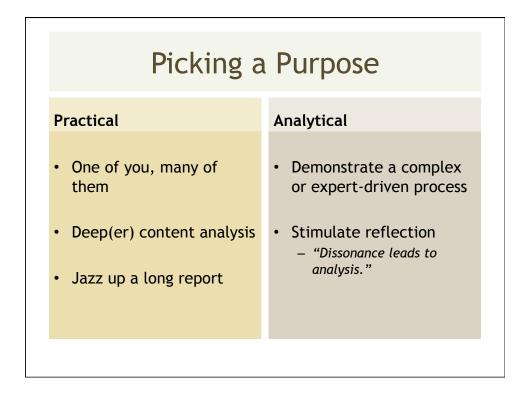

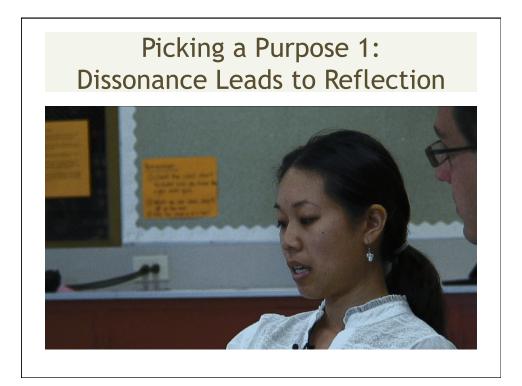

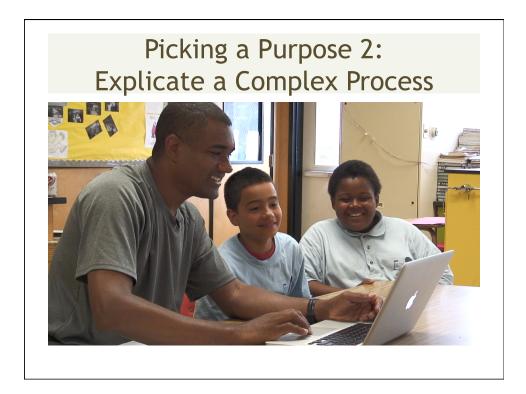

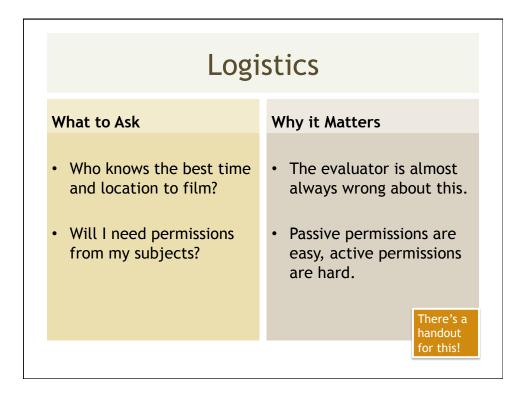

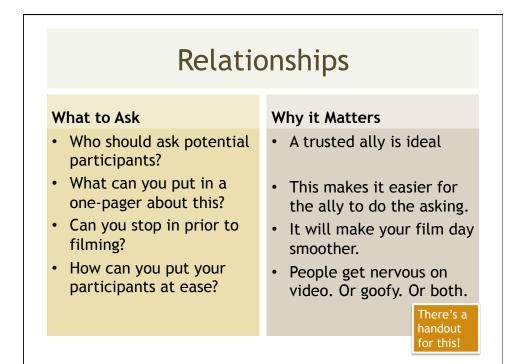

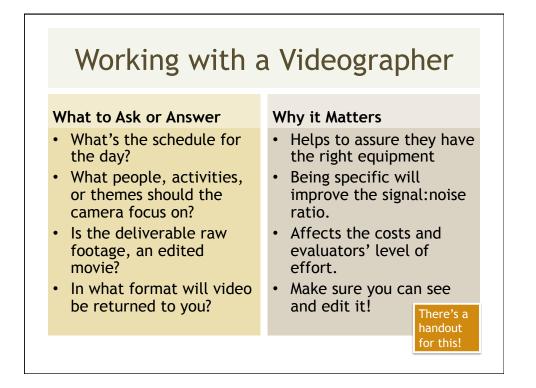

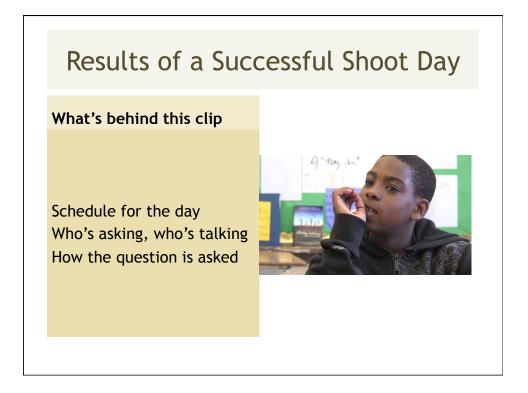

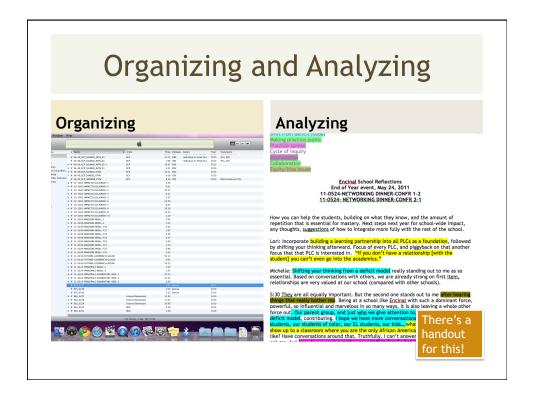

# Resources and Contact Information

# Resources

- Video in Qualitative Research (Sage, 2010)
- "Video for Use in Evaluation, a Conceptual Approach" Studies in Educational Evaluation (26)
- "Video Annotation Tools" Journal of Teacher Education (60,1)

# **Contact Information**

Corey Newhouse Public Profit <u>corey@publicprofit.net</u> 510.835.1669 Dear Parent or Guardian:

Your son/daughter's school is receiving services from the National Equity Project (NEP). They are working with teachers at your child's school to help them teach students more effectively. NEP has contracted with Public Profit and Community Bridge Video to evaluate these services.

This year, the evaluation will include videotaping classroom activities and on camera interviews with NEP staff, teachers, and students. Public Profit and Community Bridge Video will complete much of this videotaping. Some videotaping will also be done by specially trained NEP staff.

The video footage, visual images, and audio recordings will be used to help evaluate the Coaches and Teachers, to train NEP staff, and may also be used in a promotional video.

Some, part, or all of the footage may appear online or in DVD format and may be distributed to funders, supporters, and the public-at-large. The footage may show your child (example: a classroom of students is listening to a teacher lead the lesson). The footage might also feature your child working with a teacher (example: a one-on-one tutoring session with a teacher).

We do not anticipate any significant risks or discomforts for you or your children. Children will not be identified by name, only by the school they attend. It may be slightly stressful for some students to have a video camera in their classroom.

You have already given permission for program evaluators to take pictures and videotape your child/ren, as part of the paperwork you signed when registering them with the [name of school district]. If you prefer that your child/ren not participate in the NEP program evaluation, you will need to return a signed copy of this letter by May 16, 2011.

If you have any questions about this project, please call.

We truly appreciate your child's participation.

Sincerely,

Contact Name One Phone Company Language Capabilities

Contact Name Two Phone Company Language Capabilities Sign and return this page by May 16, 2011 if you do not want your child to be photographed, videotaped, or recorded as part of the NEP program evaluation.

| Please do NOT include | my child in this project. |      |
|-----------------------|---------------------------|------|
| Signature             | Print name                | Date |
| Child's Name          | Age/Grade                 |      |
| Child's Name          | Age/Grade                 | VO   |
|                       |                           |      |
|                       |                           |      |
|                       |                           |      |
|                       |                           |      |
|                       |                           |      |
|                       |                           |      |

# Impact 2012 Evaluation 2010-11 Video-Based Data Collection Information for Impact 2012 Schools November 2010

For the 2010-11 school year, the Impact 2012 evaluation team is collecting video-based data in three strands: **Teacher Practice**; **Learning Partnerships**; **School Wide Change**.

#### **TEACHER PRACTICE STRAND**

#### Purpose

Our goal is to stimulate meaningful, specific conversations with teachers about their practice and how Impact 2012 informed any improvements they made. Using video in this context 1) encourages increased objectivity and thoroughness, as memories change over time, and 2) invites others into the teachers' reflection process by showing the teachers' practice directly.

#### What will take place

Participating teachers agree to have video taken by their coach or a member of the Impact 2012 evaluation team November 2010 - January 2011 (for one day) to tape her/him in the classroom. The evaluation team will review the footage and identify two or three brief clips that explicate a key Impact 2012 theme, such as effective interventions, learning partnerships, differentiated instruction, or use of formative assessment.

Participating teachers will meet with the evaluation team in spring 2011 to review the footage and to reflect on changes in her/his practice, focusing particularly on those that were catalyzed by Impact 2012. These interviews will be taped by a professional crew.

The evaluation team will offer teachers up to three dates for filming; teachers are asked to select the date that works best for her/him.

#### **LEARNING PARTNERSHIPS STRAND**

#### Purpose

Our goal is to have a video-based record of the ways in which teachers and other educational staff form authentic learning partnerships with students. This footage will be analyzed for content similarities and will be incorporated into the 2010-11 findings report to explicate key themes from interviews, focus groups, and surveys.

#### What will take place

Participating teachers agree to have a video crew on site in February/March 2011 or April/May 2011 (for one day) to tape in-class interventions, one-on-one tutoring sessions, and other activities that explicate the school's approach to learning partnerships.

The evaluation team will offer teachers up to three dates for filming; teachers are asked to select the date that works best for her/him.

#### SCHOOL WIDE CHANGE STRAND

### Purpose

Our goal is to have a video-based record of the ways in which Impact 2012 is catalyzing changes to learning conditions. This footage will be analyzed for content similarities and will be incorporated into the 2010-11 findings report to explicate key themes from interviews, focus groups, and surveys.

### What will take place

Participating Impact 2012 members (including administrators) agree to be interviewed on camera by a member of the evaluation team, discussing specifically the ways in which their team is affecting school wide learning conditions.

Interviews will take place at the mid-year and end-of-year Impact 2012 Network events, or at some other common location.

NOTIFICATIONS, PERMISSIONS, AND USE

National Equity Project will send courtesy notices to caregivers of students in volunteer teachers' classrooms. Parents/caregivers who prefer for their child NOT to appear on film can return a signed copy of the form to National Equity Project. The film crew will ask the teacher to identify any students whose parents do not want them to be taped and will not include them in the footage.

As noted earlier, footage will primarily be used for the purposes of the 2010-11 evaluation study. Footage will be provided to the National Equity Project for review and use for staff training and promotional purposes. A copy of footage used in the findings report will be provided to the principal of each participating school.

| TIMELINE    |                                                                                                    |
|-------------|----------------------------------------------------------------------------------------------------|
|             |                                                                                                    |
| Fall 2010   | •Coach and Evaluation Team generated footage of teacher practice.                                                                                                    |
|             |                                                                                                    |
| Winter 2011 | <ul> <li>Shoot Day 1: Up to two schools - learning partnerships</li> <li>Shoot day 2: Interviews - school wide change</li> </ul>                                                                                                    |
|             |                                                                                                    |
| Spring 2011 | <ul> <li>Shoot Day 1: Up to two schools - learning partnerships</li> <li>Shoot day 2: Interviews - school wide change</li> <li>Shoot day 3: Interviews at up to 2 schools- teacher practice</li> <li>Shoot day 4: Interviews at up to 2 schools- teacher practice</li> </ul> |

# Sample Shoot Day Schedule

| Time<br>School One                                           | Interviewee<br>/Project     | Tasks                                                                                                    |
|--------------------------------------------------------------|-----------------------------|----------------------------------------------------------------------------------------------------|
| 8:15am                                                       |                             | Arrive to set up                                                                                                    |
| 8:45-9:30<br>Interview room                                  | Teacher 1                   | <ol> <li>15 minutes – review video clip</li> <li>10 minutes – discuss key themes, what will be covered in taped<br/>interview</li> <li>20 minutes – taped interview</li> <li>1. Can you tell me about what you were doing that day? (e.g. who were<br/>you working with, what were you focusing on)</li> <li>2. What led you to make those choices?</li> <li>3. What did you notice was working well?</li> <li>4. What could have been improved?</li> <li>5. How was this different than at the start of the school year?</li> <li>6. How is this different than what you are working on now?</li> <li>7. What is next for your classroom?</li> </ol> |
| 9:45-10:30                                                   | Teacher 2                   | See above                                                                                                    |
| 10:45-11:30                                                  | Teacher 3                   | See above                                                                                                    |
| 11:45-12:30                                                  | Teacher 4                   | See above                                                                                                    |
|                                                              | BREAK/<br>LUNCH             |                                                                                                    |
| School Two                                                   |                             |                                                                                                    |
| 3:15                                                         |                             | Arrive at school 2 to set up                                                                                                    |
| 3:30-4:45<br>Teacher<br>classroom, 10<br>students<br>present | Intervention<br>(3:45-4:45) | Tape intervention after school session from start to finish.                                                                                                    |
| 4:45-5:30<br>Common room                                     | ELA teacher                 | <ol> <li>Can you describe to me who is involved in the after school<br/>intervention at this school?</li> <li>What are students learning in these sessions?</li> <li>What led you (the team) to focus on those skills/subjects?</li> <li>How is it working? Are you seeing evidence that students are doing<br/>better?</li> <li>What have been some of the challenges? Some of the successes?</li> <li>What's next for inquiry at this school?</li> </ol>                                                                                                    |

### Sample Video Categorization Guide

#### Naming

Review Clips to make sure they are named correctly - fix the ones that are not. Use the following convention: YEAR-MONTH-DAY-TEACHER-TYPE-#.mov

TYPE is what kind of event was taped and should be one of the following:

- \* INTN for intervention
- \* ITVW for interview
- \* COACH for coaching
- \* CLASS for classroom footage
- \* OTHER for other

So three clips shot of Ms. Stanford teaching the full class on Thursday, April 1 would be: 2010-04-01-STANFORD-CLASS-01.mov 2010-04-01-STANFORD-CLASS-02.mov 2010-04-01-STANFORD-CLASS-03.mov

This will allow the files to show up in chronological order. It will also cluster individual teachers together.

Shots of focal students should also go under their teacher's name. Note that we are using dashes "-"

DO NOT use the following characters in your file names: slashes "/" periods "." commas "," or parenthesis "(" and ")"

Many computer systems and video editing programs (mac, pc, and unix) use these symbols to identify the location of files on your hard drive. Some of them also tell the computer what kind of file they are working with.

Using these symbols in file names can cause system crashes and other problems.

### Coding<sup>1</sup>

We will use common menus in iTunes to input information about each of the clips. To get to the menus, Click on Apple/Command + I or select File: Get Info.

## Menu 1 - Summary

| 04-15_ELM                                                                                                    | MHURST_BROLL                                                                |
|----------------------------------------------------------------------------------------------------|-----------------------------------------------------------------------------|
| Summary Info Video So<br>04–15_ELMHURST_B                                                                                                    | rting Options Lyrics Artwork                                                |
| Kind: QuickTime movie file<br>Size: 569.9 MB<br>Bit Rate: 768 kbps<br>Date Modified: 6/1/10 11:58 PM<br>Plays: 0<br>Last Played: Not available | Channels: Mono<br>Total Bit Rate: 26617 kbps<br>Video Dimensions: 1888×1062 |
| Where: Euzhan:Capture Scratch:2010-BAYC                                                                                                    | ES-Log:04-15_ELMHURST_BROLL.mov Cancel OK                                   |
| Menu 2 - Info                                                                                                    |                                                                             |

04-15\_ELMHURST\_BROLL Summary Info Video Sorting Options Lyrics Artwork Name Artist Year Album Artist Track Number of Album Disc Number of Grouping BPM Composer Comments Genre (÷ Part of a compilation Previous Next Cancel OK All filled in by iTunes.

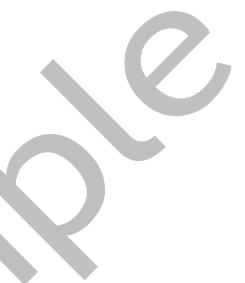

NAME = The naming convention given on the previous page. This is automatically filled in.

ARTIST = School or Site.

YEAR = The year of the clip: 2010, 2011...

ALBUM ARTIST = Leave blank for now.

TRACK NUMBER = Leave blank for now.

GROUPING = Leave blank for now.

COMPOSER = The person/company that shot the video.

BPM = Leave blank for now.

<sup>&</sup>lt;sup>1</sup> Depending on how iTunes is set up on a particular computer, coders may need to modify the library menu to see the applicable fields. Use Open-Apple J to modify the look of the iTunes library.

COMMENTS = People in the Footage. Two letter code - last name. Ex: FS-Smith

- \* FS = Focal Student
- \* CO = Coach
- \* IT = Inquiry Teacher
- \* AD = Administration

- \* OT = Other Teacher
- \* ST = BAYCES/EQUITY PROJECT Staff
- \* FACULTY (no need to put name)

GENRE = This should match the Type of clip described above. A list of Genre's and their descriptions is below. iTunes allows users to create custom genres in a drop-down menu, which will allow for more consistent use of this format.

Menu 3 - Video

| 04–15_ELMHURST_BROLL                      | SHOW = Project Name. Ex: Impact 2012                                                                                                    |
|-------------------------------------------|----------------------------------------------------------------------------------------------------|
| Summary Info Video Sorting Options Lyrics | SEASON NUMBER = School Year - 0910                                                                                                    |
| Episode ID Episod                         | EPISODE ID = Leave blank for now.                                                                                                    |
| Description                               | EPISODE NUMBER = Leave blank for now.                                                                                                    |
|                                           | DESCRIPTION = Information about the<br>clip's technical quality here. Depending<br>on the clip, this will include brief phrase<br>like:<br>* High resolution/low resolution<br>* Good sound/Poor sound<br>* Good composition/Poor composition<br>* Group shot/Individual shot |
|                                           |                                                                                                    |

Menu 4 - Sorting, Menu 5 - Options, and Menu 7 - Artwork Skip these Menus for now.

| 04-15_ELMHURST_BROLL                              |                                                                                     |
|---------------------------------------------------|-------------------------------------------------------------------------------------|
| Summary Info Video Sorting Options Lyrics Artwork | Menu 6 - Lyrics                                                                     |
|                                                   | LYRICS = Transcriptions.                                                            |
|                                                   | Transcripts should be typed in a separate program and stored as .txt or .rtf files. |
|                                                   | Then, you will cut and paste them here.                                             |
|                                                   | More info about the Transcription process is below.                                 |
|                                                   | 10 and 2011 3                                                                       |
| Previous Next Cancel OK                           |                                                                                     |

## Tags

**Tag** the clip in the **Comments** field, using one or more common categories, listed below. Tags provide additional information about what took place within a certain context - they work with genres to create a picture of the activities and themes in a clip.

| Tag                                 | Description                                                                                                    |
|-------------------------------------|----------------------------------------------------------------------------------------------------|
| Focal student strategy              | Discussion or reflection on 2012 focal student strategy.                                                                 |
| Formative assessment development    | Inquiry team members discussing the development of a formative assessment or creating one together                       |
| Formative assessment results review | Review of formative assessment data                                                                                      |
| Summative assessment results review | Review of summative assessment data (usually CSTs, CAHSEE or other standardized tests)                                   |
| Planning an intervention            | Inquiry team members developing an intervention for a student or group of students                                       |
| Conducting an intervention          | Inquiry team members (or others) carrying out an intervention developed as part of 2012, whether one-on-one or in class. |
| Discussion of Impact 2012 model     | Inquiry team member discussion or reflection on the three-phase 2012 model                                               |
| Change in teacher practice          | Discussion or reflection on changes in teacher practice                                                                  |
| Learning partnership                | Discussion, reflection, or example of teacher-student learning partnership.                                              |
| Student learning acceleration       | Discussion, reflection, or example of teacher-student learning acceleration.                                             |

Please update this document to reflect new tags.

## Genres

Add common genres as necessitated by the footage. *Please update this document to reflect new genres*.

| Genre Name                         | Description                                                                              |
|------------------------------------|------------------------------------------------------------------------------------------|
| Coaching session                   | Footage of a coach working directly with an Inquiry<br>Team member                       |
| Impact 2012 event                  | Footage of presentations at an official Impact 2012 meeting                              |
| Impact 2012 staff member interview | Interview with an Impact 2012 coach                                                      |
| In school presentation             | Inquiry team presentation to colleagues                                                  |
| In-class intervention              | Footage of a teacher with an entire class, leading a specific activity or intervention   |
| Individual or small group work     | Footage of a teacher or other staff member with one student or a small group of students |
| Inquiry Team meeting               | Footage of an Inquiry Team meeting                                                       |
| Inquiry team member interview      | Interview with a member of an inquiry team                                               |
| Other                              | Use sparingly!                                                                           |
| Student interview                  | Interview with a student                                                                 |

## Transcription

Transcripts should be typed in a separate program and stored as .txt or .rtf files. They should be typed in ALL CAPS to save time and make them easier to read.

Transcriptions should be "clean copy" i.e., eliminate speakers' incidental phrases and stutters.

Bracketed citations [] should be used to indicate meaningful gestures or activities, such as when a speaker refers to a visual aide or points to another person in the room.

When two or more people are in the clip, identify each speaker by name (if possible). If they do not give their name or you can't find someone in the BAYCES or Public Profit offices who can ID the person for you, use a consistent identifier (e.g. "Speaker 1," "Speaker 2" or "Presenter 1," "Participant 1"). When possible, ask the clip author to identify participants so that you might identify people by name. In some clips, the speaker says her/his name into the camera.

Example of a clean copy transcription:

SPEAKER 1: ON THE SHEET IN FRONT OF YOU THERE'S A LISTING OF THE DIFFERENT SKILLS THAT STUDENTS NEED TO HAVE TO MASTER READING. ACCORDING TO THE STANDARDS, MY STUDENTS ARE SUPPOSED TO BE HERE [MOTIONS TO PAPER] BUT ARE REALLY HERE [MOTIONS TO PAPER]